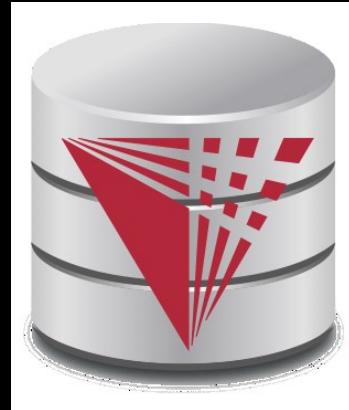

### **CS425 – Summer 2016 Jason Arnold Chapter 6: Advanced SQL**

**modified from:**

**Database System Concepts, 6th Ed**.

**©Silberschatz, Korth and Sudarshan See [www.db-book.com](http://www.db-book.com/) for conditions on re-use** 

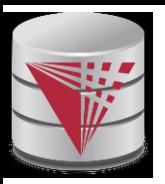

### **Chapter 6: Advanced SQL**

- n Accessing SQL From a Programming Language
	- l Dynamic SQL
		- JDBC and ODBC
	- Embedded SQL
- n Functions and Procedural Constructs
- n Triggers

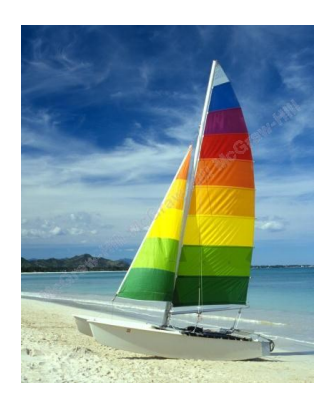

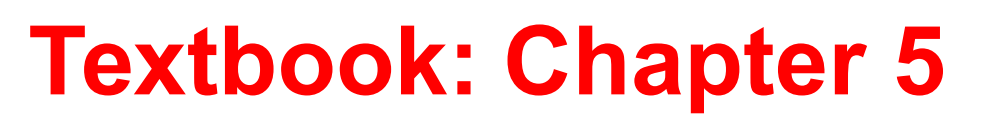

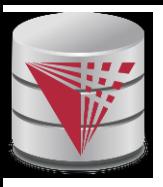

### **Accessing SQL From a Programming Language**

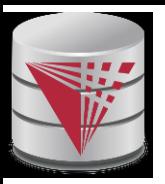

### **JDBC and ODBC**

- n API (application-program interface) for a program to interact with a database server
- n Application makes calls to
	- Connect with the database server
	- l Send SQL commands to the database server
	- Fetch tuples of result one-by-one into program variables
- n ODBC (Open Database Connectivity) works with C, C++, C#, and Visual Basic
	- Other API's such as ADO.NET sit on top of ODBC
- n JDBC (Java Database Connectivity) works with Java

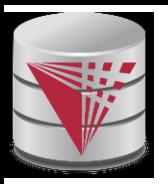

#### **Native APIs**

- n Most DBMS also define DBMS specific APIs
- n Oracle: OCI
- n Postgres: libpg

…

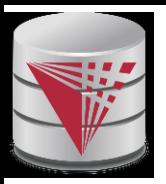

#### **JDBC**

- n **JDBC** is a Java API for communicating with database systems supporting SQL.
- n JDBC supports a variety of features for querying and updating data, and for retrieving query results.
- n JDBC also supports metadata retrieval, such as querying about relations present in the database and the names and types of relation attributes.
- n Model for communicating with the database:
	- Open a connection
	- Create a "statement" object
	- Execute queries using the Statement object to send queries and fetch results
	- Exception mechanism to handle errors

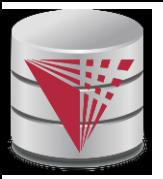

#### **JDBC Code**

```
public static void JDBCexample(String dbid, String userid, String passwd) 
{ 
  try { 
     Class.forName ("oracle.jdbc.driver.OracleDriver"); // load driver
     Connection conn = DriverManager.getConnection( // connect to server
          "jdbc:oracle:thin:@db.yale.edu:2000:univdb", userid, passwd); 
     Statement stmt = conn.createStatement(); // create Statement object
        … Do Actual Work ….
     stmt.close(); // close Statement and release resources
     conn.close(); // close Connection and release resources
   }
   catch (SQLException sqle) { 
     System.out.println("SQLException : " + sqle); // handle exceptions
   }
}
```
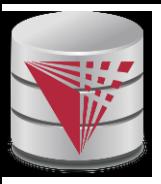

# **JDBC Code (Cont.)**

```
n Update to database
   try {
      stmt.executeUpdate(
         "insert into instructor values('77987'
, 
'Kim'
, 
'Physics'
, 
   98000)");
   } catch (SQLException sqle)
   {
     System.out.println("Could not insert tuple. " + sqle);
   }
n Execute query and fetch and print results
       ResultSet rset = stmt.executeQuery(
                          "select dept_name, avg (salary)
                           from instructor
                           group by dept_name");
       while (rset.next()) {
           System.out.println(rset.getString("dept_name") +
                                   rset.getFloat(2));
       }
```
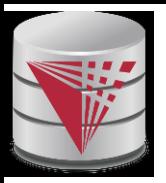

#### **JDBC Code Details**

- n Result stores the current row position in the result
	- Pointing before the first row after executing the statement
	- **.next()** moves to the next tuple
		- ▶ Returns false if no more tuples
- n Getting result fields:
	- l **rs.getString(**"**dept\_name**"**) and rs.getString(1) equivalent if dept\_name is the first attribute in select result.**
- n Dealing with Null values
	- $\blacksquare$  int  $a = rs.getInt("a");$

**if (rs.wasNull()) Systems.out.println(**"**Got null value**"**);**

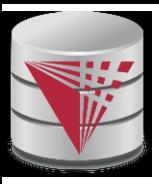

### **Prepared Statement**

- n PreparedStatement pStmt = conn.prepareStatement( "insert into instructor values(?,?,?,?)"); pStmt.setString(1, "88877"); pStmt.setString(2, "Perry"); pStmt.setString(3, "Finance"); pStmt.setInt(4, 125000); pStmt.executeUpdate(); pStmt.setString(1, "88878"); pStmt.executeUpdate();
- n For queries, use pStmt.executeQuery(), which returns a ResultSet
- n WARNING: always use prepared statements when taking an input from the user and adding it to a query
	- **NEVER create a query by concatenating strings which you get as inputs**
	- l "insert into instructor values(' " + ID + " ', ' " + name + " ', " +  $" ' +$  dept name  $+ " ' , " '$  balance  $+$

```
")"
What if name is "D' Souza"?
```
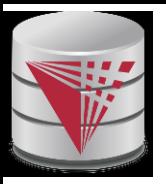

# **SQL Injection**

n Suppose query is constructed using

"select  $*$  from instructor where name =  $'$  " + name + "' "

n Suppose the user, instead of entering a name, enters:

 $\vdash$  X' or 'Y' = 'Y

- n then the resulting statement becomes:
	- $\blacksquare$  "select \* from instructor where name = '" + "X' or 'Y' = 'Y" +  $"''$  "
	- which is:

 $\rightarrow$  select \* from instructor where name = 'X' or 'Y' = 'Y'

l User could have even used

 $\rightarrow$  X'; update instructor set salary = salary + 10000; --

n Prepared statement internally uses: "select \* from instructor where name = 'X\' or \'Y\' = \'Y'

#### l **Always use prepared statements, with user inputs as parameters**

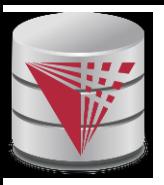

#### **Metadata Features**

- n ResultSet metadata
- n E.g., after executing query to get a ResultSet rs:
	- ResultSetMetaData rsmd = rs.getMetaData(); for(int  $i = 1$ ;  $i \le r$  rsmd.getColumnCount();  $i+r$ ) { System.out.println(rsmd.getColumnName(i)); System.out.println(rsmd.getColumnTypeName(i)); }
- n How is this useful?

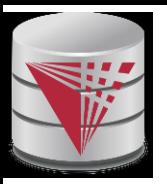

# **Transaction Control in JDBC**

- n By default, each SQL statement is treated as a separate transaction that is committed automatically
	- bad idea for transactions with multiple updates
- n Can turn off automatic commit on a connection
	- conn.setAutoCommit(false);
- n Transactions must then be committed or rolled back explicitly
	- conn.commit(); or
	- conn.rollback();
- n conn.setAutoCommit(true) turns on automatic commit.

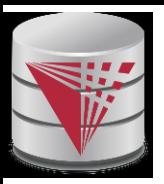

### **Other JDBC Features**

- n Calling functions and procedures
	- l CallableStatement cStmt1 = conn.prepareCall("{? = call some  $function(?)$ ");
	- l CallableStatement cStmt2 = conn.prepareCall("{call some procedure(?,?)}");
- n Handling large object types
	- getBlob() and getClob() that are similar to the getString() method, but return objects of type Blob and Clob, respectively
	- get data from these objects by getBytes()
	- associate an open stream with Java Blob or Clob object to update large objects
		- blob.setBlob(int parameterIndex, InputStream inputStream).

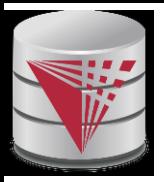

#### **SQLJ**

- n JDBC is overly dynamic, errors cannot be caught by compiler
- n SQLJ: embedded SQL in Java
	- #sql iterator deptInfoIter (String dept name, int avgSal); deptInfoIter iter = null;

```
#sql iter = { select dept_name, avg(salary) from instructor
```

```
group by dept name };
```

```
while (iter.next()) {
```

```
String deptName = iter.dept_name();
```

```
int avgSal = iter.avgSal();
```

```
System.out.println(deptName + " " + avgSal);
```
}

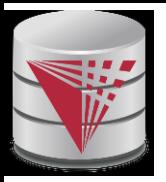

#### **ODBC**

- n Open DataBase Connectivity(ODBC) standard
	- standard for application program to communicate with a database server.
	- l application program interface (API) to
		- ▶ open a connection with a database,
		- ▶ send queries and updates,
		- ▶ get back results.
- n Applications such as GUI, spreadsheets, etc. can use ODBC
- n Was defined originally for Basic and C, versions available for many languages.

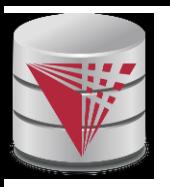

# **ODBC (Cont.)**

- n Each database system supporting ODBC provides a "driver" library that must be linked with the client program.
- n When client program makes an ODBC API call, the code in the library communicates with the server to carry out the requested action, and fetch results.
- n ODBC program first allocates an SQL environment, then a database connection handle.
- n Opens database connection using SQLConnect(). Parameters for SQLConnect:
	- connection handle,
	- the server to which to connect
	- the user identifier,
	- l password
- n Must also specify types of arguments:
	- SQL NTS denotes previous argument is a null-terminated string.

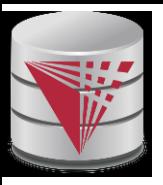

n **int ODBCexample()**

#### **ODBC Code**

```
{
  RETCODE error;
  HENV env; /* environment */ 
  HDBC conn; /* database connection */ 
  SQLAllocEnv(&env);
  SQLAllocConnect(env, &conn);
  SQLConnect(conn, "db.yale.edu", SQL_NTS, "avi", SQL_NTS, 
   "avipasswd", SQL_NTS); 
  { …. Do actual work … }
  SQLDisconnect(conn); 
  SQLFreeConnect(conn); 
  SQLFreeEnv(env); 
}
```
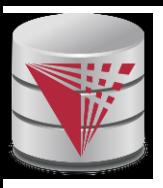

# **ODBC Code (Cont.)**

- n Program sends SQL commands to database by using SQLExecDirect
- n Result tuples are fetched using SQLFetch()
- n SQLBindCol() binds C language variables to attributes of the query result
	- When a tuple is fetched, its attribute values are automatically stored in corresponding C variables.
	- l Arguments to SQLBindCol()
		- ▶ ODBC stmt variable, attribute position in query result
		- ▶ The type conversion from SQL to C.
		- The address of the variable.
		- ▶ For variable-length types like character arrays,
			- The maximum length of the variable
			- Location to store actual length when a tuple is fetched.
			- Note: A negative value returned for the length field indicates null value
- n Good programming requires checking results of every function call for errors; we have omitted most checks for brevity.

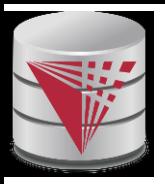

# **ODBC Code (Cont.)**

n Main body of program

```
char deptname[80];
float salary;
int lenOut1, lenOut2;
HSTMT stmt;
char * sqlquery = "select dept_name, sum (salary)
                 from instructor
                 group by dept_name";
SQLAllocStmt(conn, &stmt);
error = SQLExecDirect(stmt, sqlquery, SQL_NTS);
if (error == SQL SUCCESS) {
    SQLBindCol(stmt, 1, SQL_C_CHAR, deptname , 80, &lenOut1);
    SQLBindCol(stmt, 2, SQL C FLOAT, &salary, 0, &lenOut2);
    while (SQLFetch(stmt) == SQL_SUCCESS) {
        printf (" %s %g\n", deptname, salary);
    }
}
SQLFreeStmt(stmt, SQL_DROP);
```
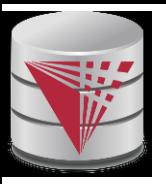

### **ODBC Prepared Statements**

#### n **Prepared Statement**

- SQL statement prepared: compiled at the database
- Can have placeholders: E.g. insert into account values(?,?,?)
- Repeatedly executed with actual values for the placeholders
- n To prepare a statement SQLPrepare(stmt, <SQL String>);
- n To bind parameters SQLBindParameter(stmt, <parameter#>,
	- … type information and value omitted for simplicity..)
- n To execute the statement retcode = SQLExecute( stmt);
- n To avoid SQL injection security risk, do not create SQL strings directly using user input; instead use prepared statements to bind user inputs

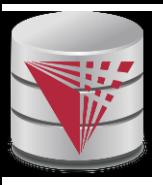

### **More ODBC Features**

#### n **Metadata features**

- finding all the relations in the database and
- finding the names and types of columns of a query result or a relation in the database.
- n By default, each SQL statement is treated as a separate transaction that is committed automatically.
	- Can turn off automatic commit on a connection

SQLSetConnectOption(conn, SQL\_AUTOCOMMIT, 0)}

- l Transactions must then be committed or rolled back explicitly by
	- ▶ SQLTransact(conn, SQL\_COMMIT) or
	- SQLTransact(conn, SQL\_ROLLBACK)

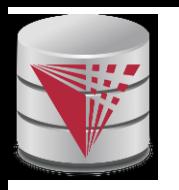

#### **Dynamic vs. Embedded SQL**

**Dynamic SQL Embedded SQL** code **DBMS Compiler Library** binary Code with embeded SQL **DBMS** Preprocessor **Library** code **Compiler** binary

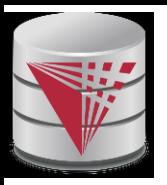

#### **Embedded SQL**

- n The SQL standard defines embeddings of SQL in a variety of programming languages such as C, Java, and Cobol.
- n A language to which SQL queries are embedded is referred to as a **host language**, and the SQL structures permitted in the host language comprise *embedded* SQL.
- n The basic form of these languages follows that of the System R embedding of SQL into PL/I.
- n **EXEC SQL** statement is used to identify embedded SQL request to the preprocessor

EXEC SQL <embedded SQL statement > END\_EXEC

Note: this varies by language (for example, the Java embedding uses  $# SQL { ... }; )$ 

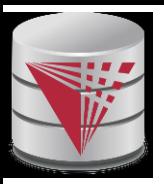

### **Example Query**

- n From within a host language, find the ID and name of students who have completed more than the number of credits stored in variable credit\_amount.
- n Specify the query in SQL and declare a *cursor* for it EXEC SQL

**declare** *c* **cursor for select** *ID, name* **from** *student* **where tot\_cred** *> :credit\_amount*

END\_EXEC

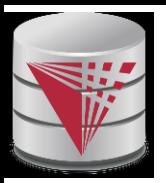

# **Embedded SQL (Cont.)**

- n The **open** statement causes the query to be evaluated EXEC SQL **open** *c* END\_EXEC
- n The **fetch** statement causes the values of one tuple in the query result to be placed on host language variables.

#### EXEC SQL **fetch** *c* **into** :*si, :sn* END\_EXEC

Repeated calls to **fetch** get successive tuples in the query result

- n A variable called SQLSTATE in the SQL communication area (SQLCA) gets set to '02000' to indicate no more data is available
- n The **close** statement causes the database system to delete the temporary relation that holds the result of the query.

#### EXEC SQL **close** *c* END\_EXEC

Note: above details vary with language. For example, the Java embedding defines Java iterators to step through result tuples.

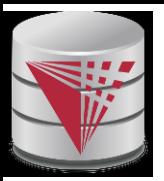

# **Updates Through Cursors**

n Can update tuples fetched by cursor by declaring that the cursor is for update

```
declare c cursor for
 select *
 from instructor
  where dept_name = 
'Music'
for update
```
n To update tuple at the current location of cursor *c*

```
update instructor
set salary = salary + 100
where current of c
```
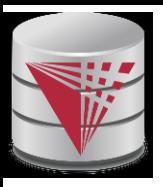

#### **Procedural Constructs in SQL**

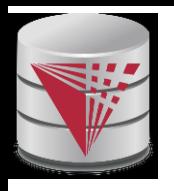

#### **Procedural Extensions and Stored Procedures**

- n SQL provides a **module** language
	- Permits definition of procedures in SQL, with if-then-else statements, for and while loops, etc.
- n Stored Procedures
	- Can store procedures in the database
	- l then execute them using the **call** statement
	- l permit external applications to operate on the database without knowing about internal details
- n Object-oriented aspects of these features are covered in Chapter 22 (Object Based Databases) in the textbook

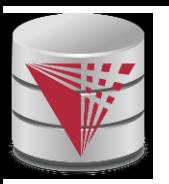

#### **Why have procedural extensions?**

- n Shipping data between a database server and application program (e.g., through network connection) is costly
- n Converting data from the database internal format into a format understood by the application programming language is costly
- n Example:
	- l Use Java to retrieve all users and their friend-relationships from a friends relation representing a world-wide social network with 10,000,000 users
	- l Compute the transitive closure
		- All pairs of users connects through a path of friend relationships. E.g., (Peter, Magret) if Peter is a friend of Walter who is a friend of Magret
	- Return pairs of users from Chicago say 4000 pairs
	- l 1) cannot be expressed (efficiently) as SQL query, 2) result is small
		- $\rightarrow$  -> save by executing this on the DB server

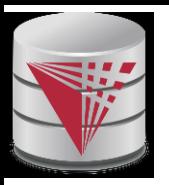

#### **Functions and Procedures**

- SQL:1999 supports functions and procedures
	- l Functions/procedures can be written in SQL itself, or in an external programming language.
	- l Functions are particularly useful with specialized data types such as images and geometric objects.
		- ▶ Example: functions to check if polygons overlap, or to compare images for similarity.
	- l Some database systems support **table-valued functions**, which can return a relation as a result.
- n SQL:1999 also supports a rich set of imperative constructs, including
	- Loops, if-then-else, assignment
- n Many databases have proprietary procedural extensions to SQL that differ from SQL:1999.

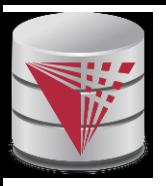

# **SQL Procedures**

n The *dept\_count* table-valued procedure **create procedure** *dept\_count\_proc* (**in** *dept\_name* **varchar**(20), **out** *d\_count* **integer)**

**begin**

**select count**(*\**) **into** *d\_count* **from** *instructor* **where** *instructor.dept\_name = dept\_count\_proc.dept\_name*

**end**

n Procedures can be invoked either from an SQL procedure or from embedded SQL, using the **call** statement.

> **declare** *d\_count* **integer**; **call** *dept\_count\_proc*( 'Physics' , *d\_count*);

Procedures and functions can be invoked also from dynamic SQL

n SQL:1999 allows more than one function/procedure of the same name (called name **overloading**), as long as the number of arguments differ, or at least the types of the arguments differ

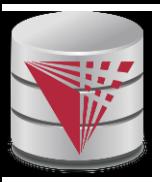

#### **Procedural Constructs**

- n Warning: most database systems implement their own variant of the standard syntax below
	- read your system manual to see what works on your system
- n Compound statement: **begin … end**,
	- l May contain multiple SQL statements between **begin** and **end**.
	- l Local variables can be declared within a compound statements
- n **While** and **repeat** statements :

```
declare n integer default 0;
while n < 10 do
  set n = n + 1end while
```
#### **repeat**

```
set n = n - 1until n = 0end repeat
```
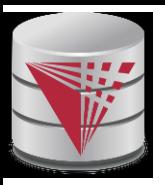

# **Procedural Constructs (Cont.)**

- n **For** loop
	- Permits iteration over all results of a query
	- l Example:

```
declare n integer default 0;
for r as
   select budget from department
    where dept_name = 
'Music'
do
   set n = n - r.budget
end for
```
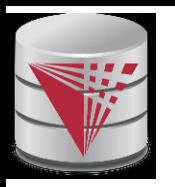

# **Procedural Constructs (cont.)**

- n Conditional statements (**if-then-else**) SQL:1999 also supports a **case** statement similar to C case statement
- n Example procedure: registers student after ensuring classroom capacity is not exceeded
	- Returns 0 on success and -1 if capacity is exceeded
	- See book for details
- n Signaling of exception conditions, and declaring handlers for exceptions

**declare** *out\_of\_classroom\_seats* **condition declare exit handler for** *out\_of\_classroom\_seats* **begin**

.. **signal** *out\_of\_classroom\_seats* **end**

- l The handler here is **exit** -- causes enclosing **begin..end** to be exited
- Other actions possible on exception

…

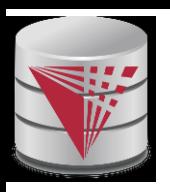

#### **External Language Functions/Procedures**

- n SQL:1999 permits the use of functions and procedures written in other languages such as C or C++
- n Declaring external language procedures and functions

**create procedure** dept\_count\_proc(**in** *dept\_name* **varchar**(20), **out** count **integer**) **language** C **external name** ' /usr/avi/bin/dept\_count\_proc'

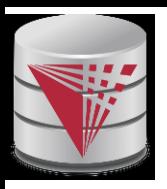

# **External Language Routines (Cont.)**

- n Benefits of external language functions/procedures:
	- more efficient for many operations, and more expressive power.
- n Drawbacks
	- Code to implement function may need to be loaded into database system and executed in the database system' s address space.
		- **Firms** risk of accidental corruption of database structures
		- security risk, allowing users access to unauthorized data
	- There are alternatives, which give good security at the cost of potentially worse performance.
	- Direct execution in the database system's space is used when efficiency is more important than security.

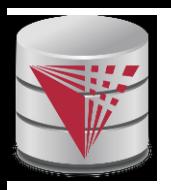

#### **Security with External Language Routines**

- n To deal with security problems
	- l Use **sandbox** techniques
		- ▶ E.g., use a safe language like Java, which cannot be used to access/damage other parts of the database code.
	- Or, run external language functions/procedures in a separate process, with no access to the database process' memory.
		- ▶ Parameters and results communicated via inter-process communication
- n Both have performance overheads
- n Many database systems support both above approaches as well as direct executing in database system address space.

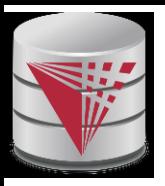

### **Triggers**

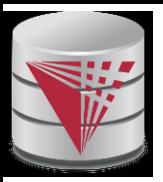

# **Triggers**

- n A **trigger** is a statement that is executed automatically by the system as a side effect of a modification to the database.
- n To design a trigger mechanism, we must:
	- Specify the conditions under which the trigger is to be executed.
	- Specify the actions to be taken when the trigger executes.
- n Triggers introduced to SQL standard in SQL:1999, but supported even earlier using non-standard syntax by most databases.
	- Syntax illustrated here may not work exactly on your database system; check the system manuals

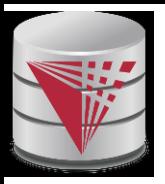

# **Trigger Example**

- n E.g. *time\_slot\_id* is not a primary key of *timeslot,* so we cannot create a foreign key constraint from *section* to *timeslot.*
- n Alternative: use triggers on *section* and *timeslot* to enforce integrity constraints

**create trigger** *timeslot\_check1* **after insert on** *section* **referencing new row as** *nrow*

**for each row**

```
when (nrow.time_slot_id not in (
```
**select** *time\_slot\_id*

**from** *time\_slot*)) /\* *time\_slot\_id* not present in *time\_slot* \*/

#### **begin**

**rollback**

**end**;

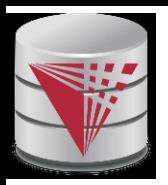

# **Trigger Example Cont.**

**create trigger** *timeslot\_check2* **after delete on** *timeslot* **referencing old row as** *orow* **for each row when** (*orow.time\_slot\_id* **not in** ( **select** *time\_slot\_id* **from** *time\_slot*) /\* last tuple for *time slot id* deleted from *time slot* \*/ **and** *orow.time\_slot\_id* **in** ( **select** *time\_slot\_id* **from** *section*)) /\* and *time\_slot\_id* still referenced from *section*\*/ **begin rollback end**;

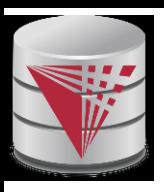

# **Triggering Events and Actions in SQL**

- n Triggering event can be **insert**, **delete** or **update**
- n Triggers on update can be restricted to specific attributes

#### l **E.g., after update of** *takes* **on** *grade*

- n Values of attributes before and after an update can be referenced
	- **referencing old row as : for deletes and updates**
	- **referencing new row as :** for inserts and updates
- n Triggers can be activated before an event, which can serve as extra constraints. E.g. convert blank grades to null.

```
create trigger setnull_trigger before update of takes
referencing new row as nrow
for each row
when (nrow.grade = 
' ')
begin atomic
      set nrow.grade = null;
end;
```
# **Trigger to Maintain credits\_earned value**

```
n create trigger credits_earned after update of takes on 
   (grade)
   referencing new row as nrow
   referencing old row as orow
  for each row
  when nrow.grade <> 'F' and nrow.grade is not null
     and (orow.grade = 'F' or orow.grade is null)
   begin atomic
     update student
     set tot_cred= tot_cred + 
         (select credits
          from course
          where course.course_id= nrow.course_id)
     where student.id = nrow.id;
  end;
```
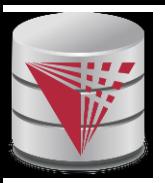

# **Statement Level Triggers**

- n Instead of executing a separate action for each affected row, a single action can be executed for all rows affected by a transaction
	- l Use **for each statement** instead of **for each row**
	- l Use **referencing old table** or **referencing new table** to refer to temporary tables (called *transition tables*) containing the affected rows
	- Can be more efficient when dealing with SQL statements that update a large number of rows

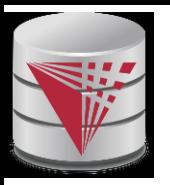

# **When Not To Use Triggers**

- n Triggers were used earlier for tasks such as
	- maintaining summary data (e.g., total salary of each department)
	- Replicating databases by recording changes to special relations (called **change** or **delta** relations) and having a separate process that applies the changes over to a replica
- n There are better ways of doing these now:
	- Databases today provide built in materialized view facilities to maintain summary data
	- Databases provide built-in support for replication
- n Encapsulation facilities can be used instead of triggers in many cases
	- Define methods to update fields
	- Carry out actions as part of the update methods instead of through a trigger

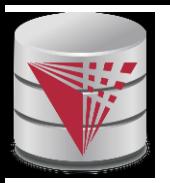

# **When Not To Use Triggers**

- n Risk of unintended execution of triggers, for example, when
	- loading data from a backup copy
		- ▶ Some databases ignore triggers on loads
	- replicating updates at a remote site
	- Trigger execution can be disabled before such actions.
- n Other risks with triggers:
	- Error leading to failure of critical transactions that set off the trigger
	- Cascading execution causing increased transaction response time

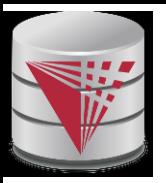

#### **Recap**

- n Programming Language Interfaces for Databases
	- l Dynamic SQL (e.g., JDBC, ODBC)
	- Embedded SQL
	- **SQL Injection**
- n Procedural Extensions of SQL
	- **Functions and Procedures**
- n External Functions/Procedures
	- Written in programming language (e.g., C)
- n Triggers
	- Events (insert, ...)
	- Conditions (WHEN)
	- l per statement / per row
	- l Accessing old/new table/row versions

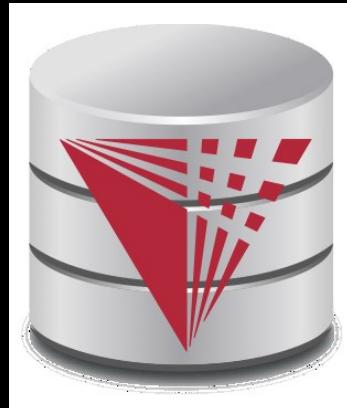

#### **End of Chapter**

**modified from:**

**Database System Concepts, 6th Ed**.

**©Silberschatz, Korth and Sudarshan See [www.db-book.com](http://www.db-book.com/) for conditions on re-use**